Windows XP ADSL - SU

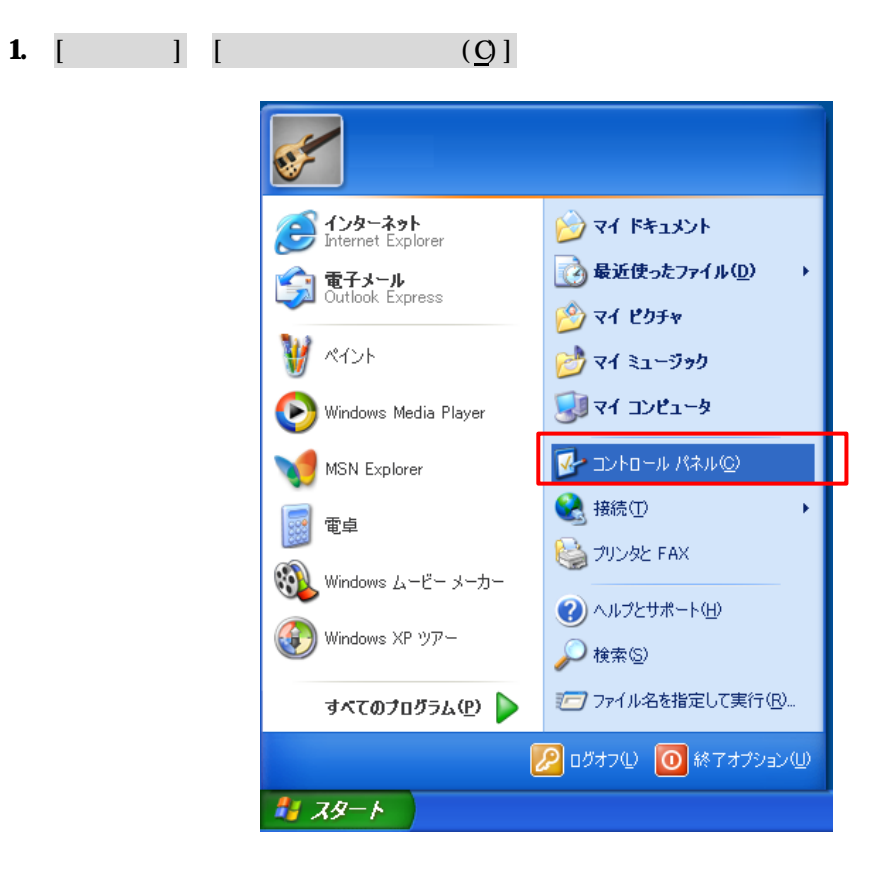

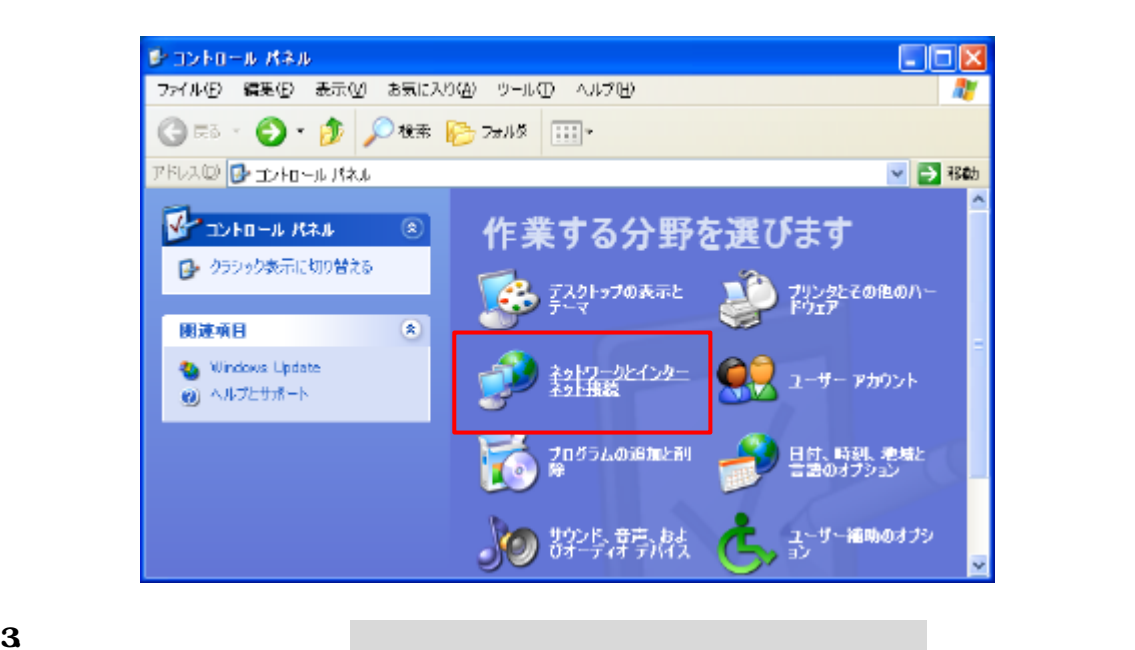

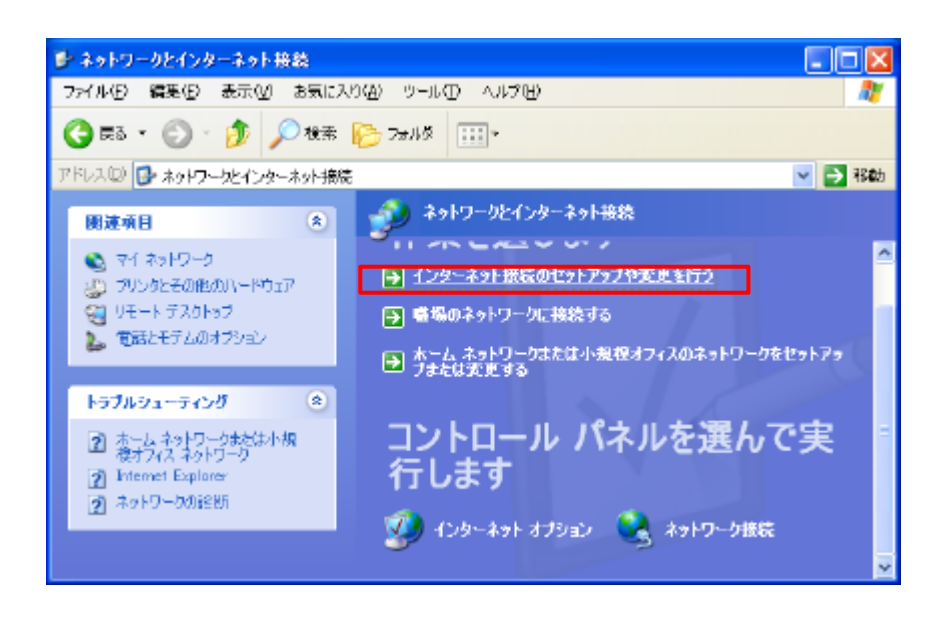

 $\bf 4$  $(U)$ 

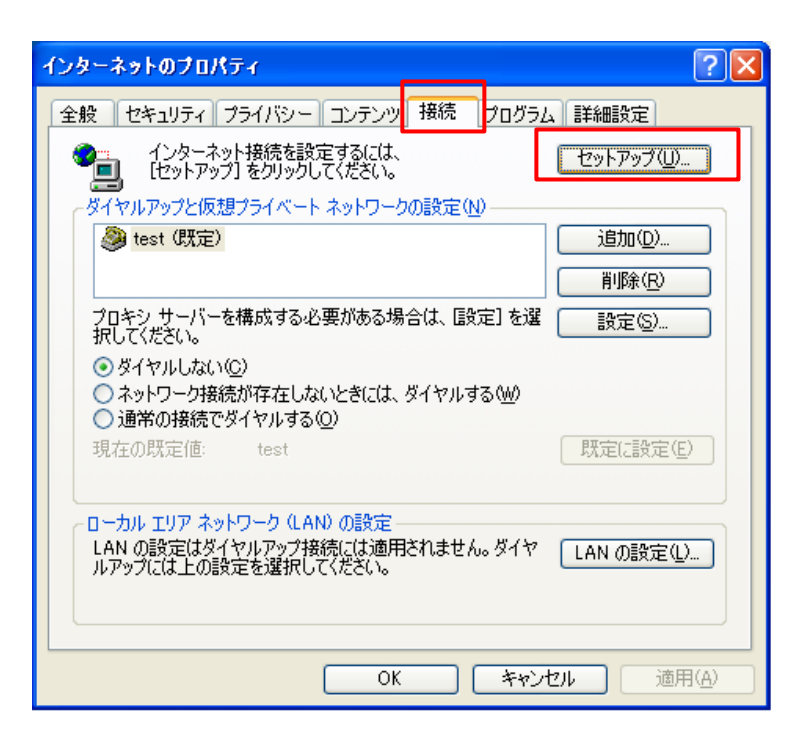

 $5.$   $(N>$ 

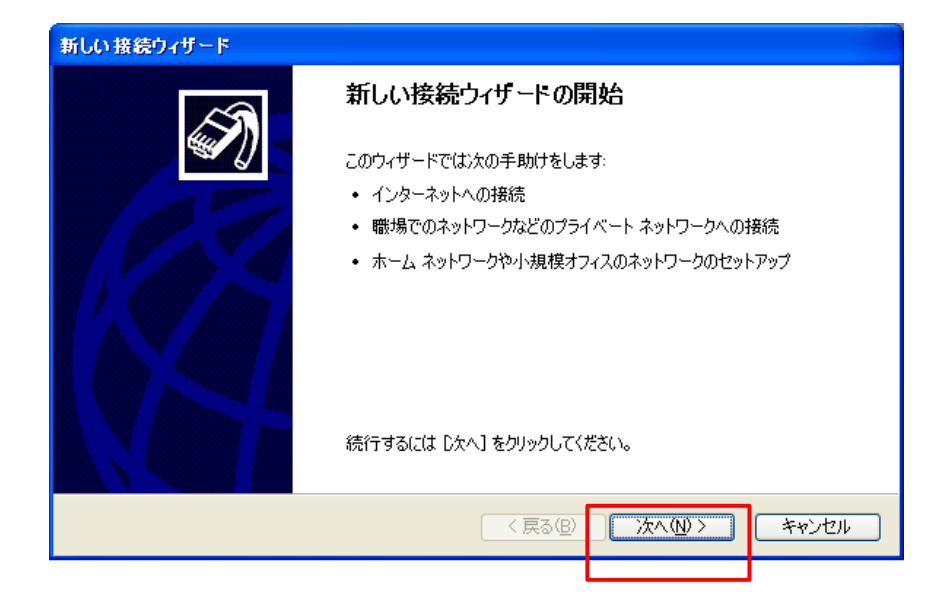

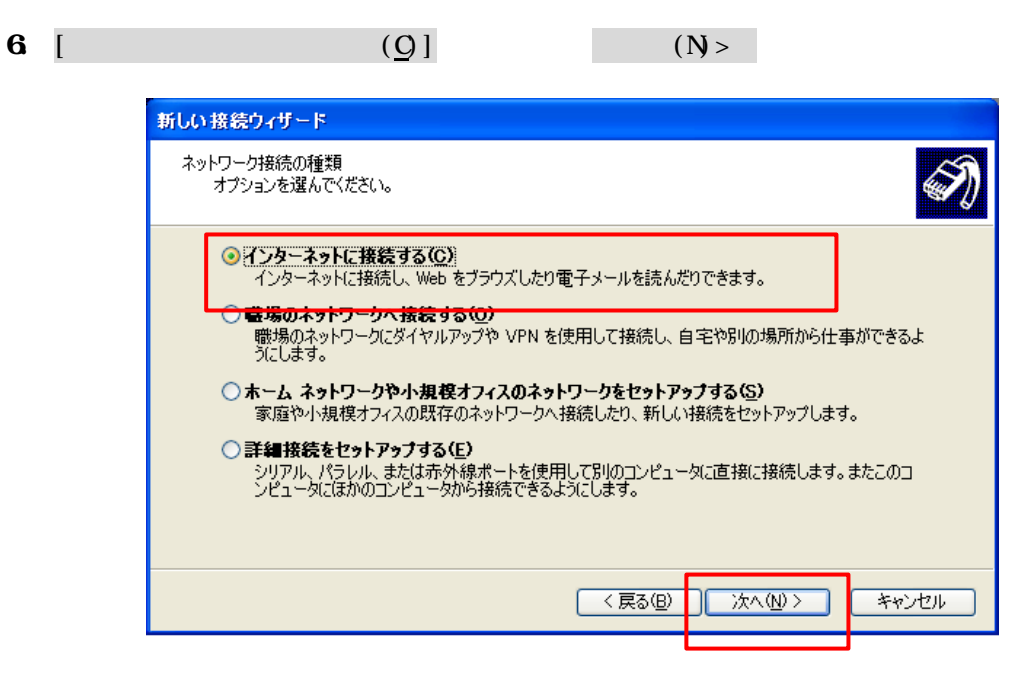

7. [  $(M)$ 

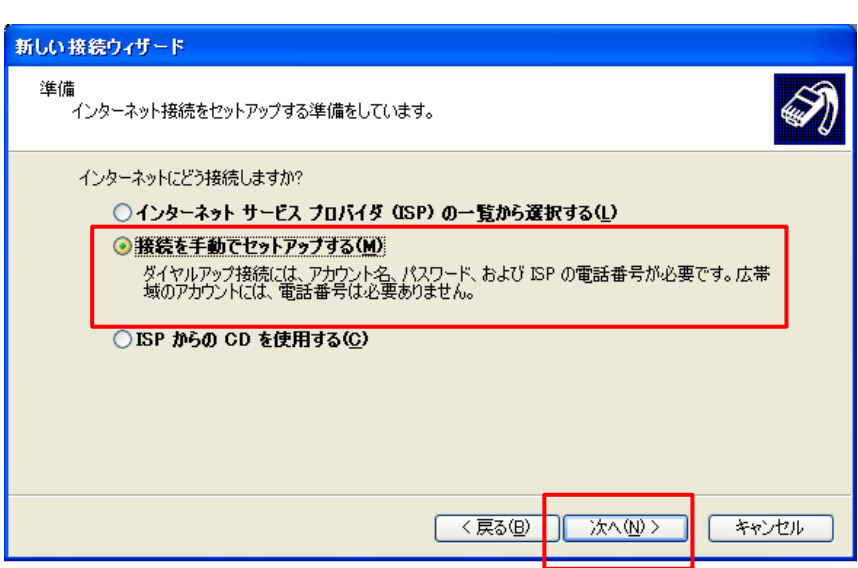

8. [ユーザー名とパスワードが必要な広帯域接続を使用して接続する(U)]を選択して、 次へ(N)>

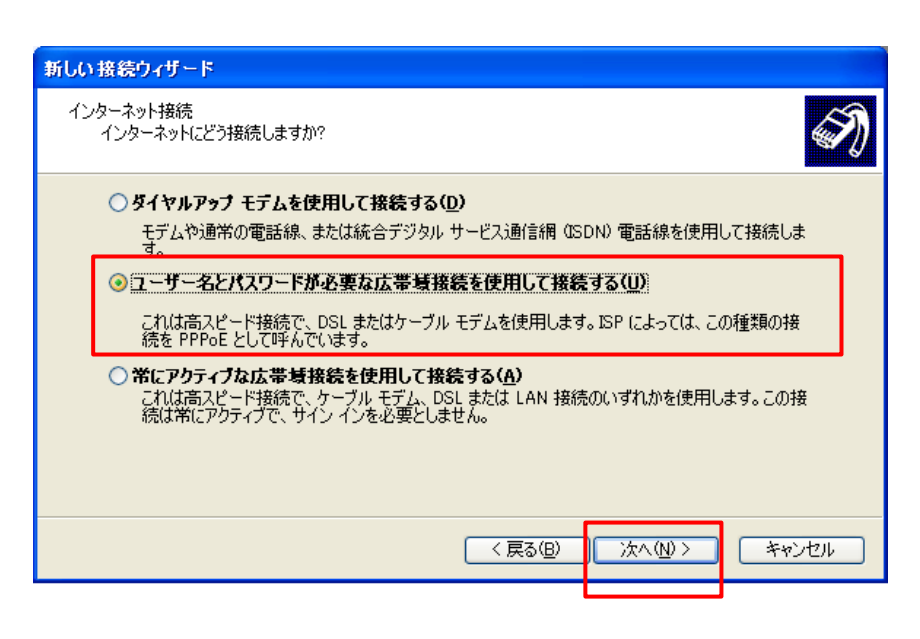

 $9. \hspace{15cm}$  ISP flets (N)>

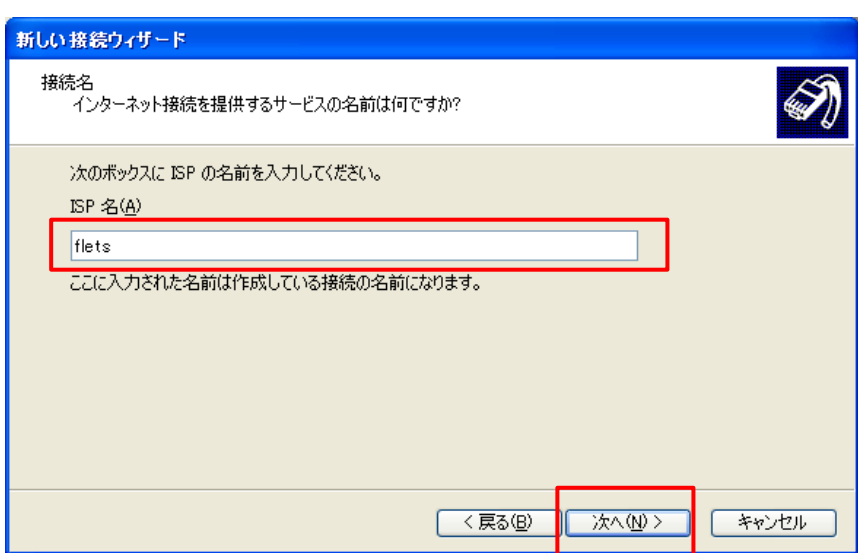

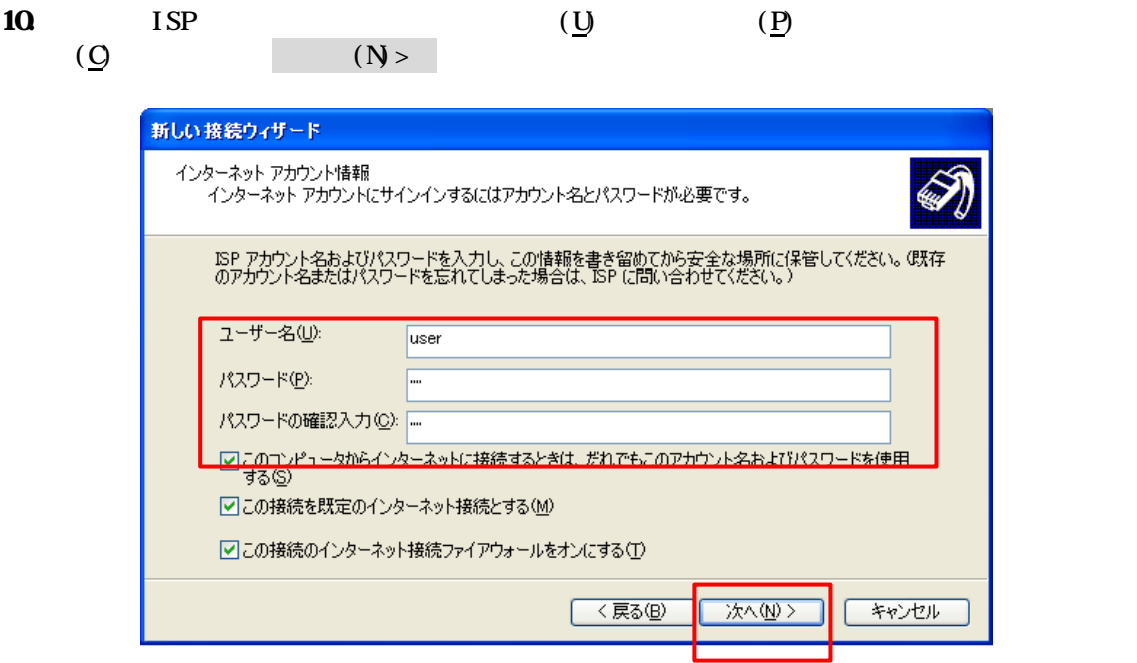

11.  $\blacksquare$ 

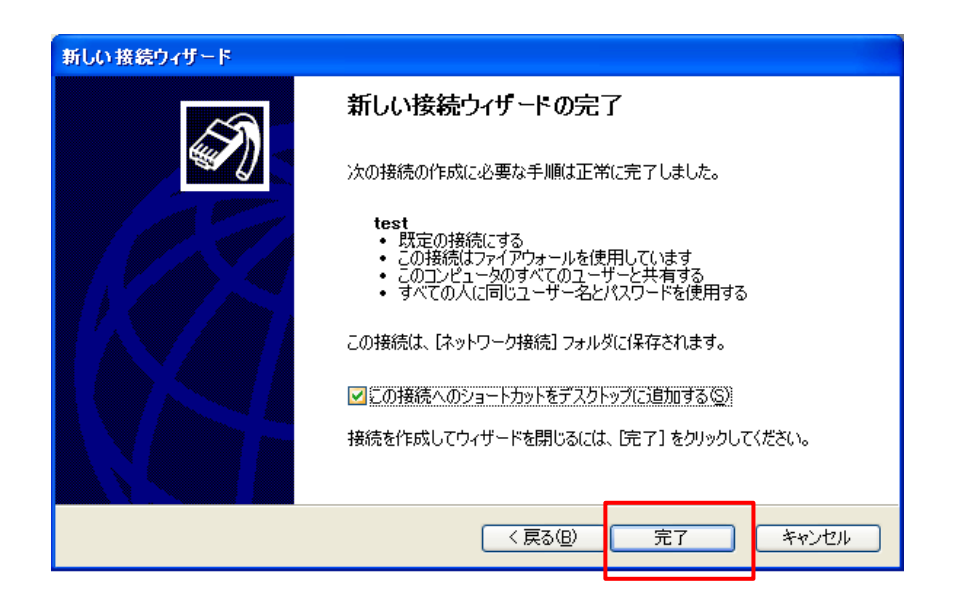

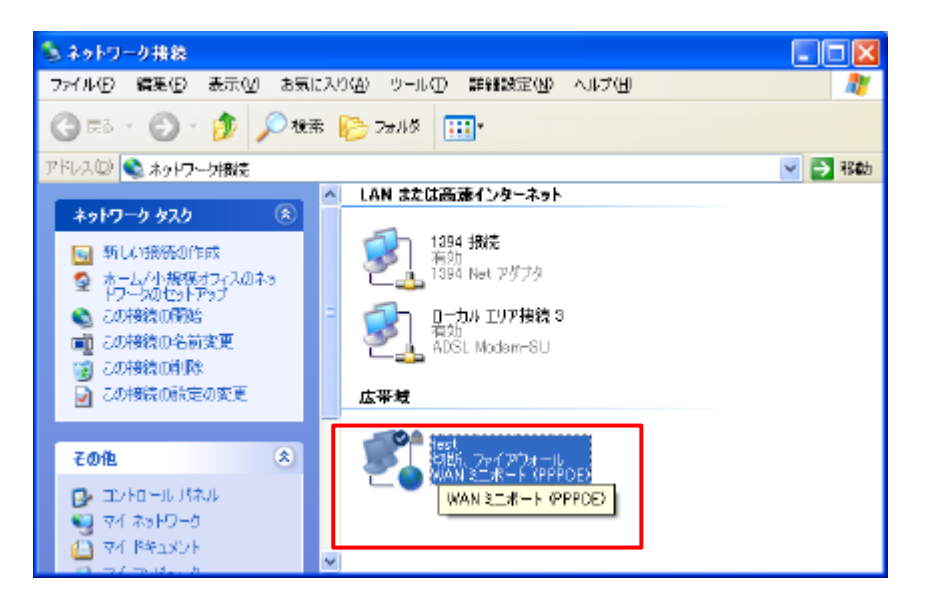